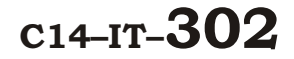

## 4301

## BOARD DIPLOMA EXAMINATION, (C–14) MARCH/APRIL—2017

DIT—THIRD SEMESTER EXAMINATION

MULTIMEDIA BASICS

<u> All middillidd ar bladdi i dd all </u> \*  $4301$  \*

\*

*Time* : 3 hours ] [ *Total Marks* : 80

## **PART—A**  $3 \times 10 = 30$

**Instructions** : (1) Answer all questions.

- (2) Each question carries **three** marks.
- **DIT—THIRD SEMESTER EXAMINATION**<br>
MULTIMEDIA BASICS<br>
Time : 3 hours ]<br> **PART—A** 3×10=<br> **ITALLY TAND SEMESTER EXAMINATION**<br> **ITALLY TAND SEMESTER EXAMINATION**<br> **ITALLY TAND SEMINATION**<br> **PART—A** 3×10=<br> **ITALLY TAND SEMINATI** (3) Answers should be brief and straight to the point and shall not exceed *five* simple sentences.
	- 1. What are hypermedia and multimedia?
	- 2. What are the components of multimedia?
	- 3. List some of the tools that are used in Photoshop.
	- 4. Briefly explain how you can cut and paste an image in Photoshop.
	- 5. Briefly explain about masks in Photoshop.
	- 6. What is Flash?
	- 7. Explain the use of grid in Flash.
	- 8. Brief about Flash panels.
	- 9. What is structure of an HTML?
	- 10. How can you change the background colour in HTML with a sample program?

\*

\*

**/4301** 1 [ *Contd...* 

## **PART—B**  $10\times5=50$

*Instructions* : (1) Answer *any* five questions.

- (2) Each question carries  $ten$  marks.
- (3) Answers should be comprehensive and the criterion for valuation is the content but not the length of the answer.
- 11. Explain the following :
	- *(a)* 1-bit image

\*

- *(b)* 8-bit image
- *(c)* 24-bit colour images
- *(d)* 8-bit colour images
- 12. Explain transforming in Photoshop :
	- *(a)* Resizing
	- *(b)* Rotating
- 13. Explain the layers in Photoshop.
- 14. Explain photo repair and enhancement in Photoshop.
- 15. Explain adding sound to a movie in Flash.
- 16. Explain how you can publish a movie in Flash.

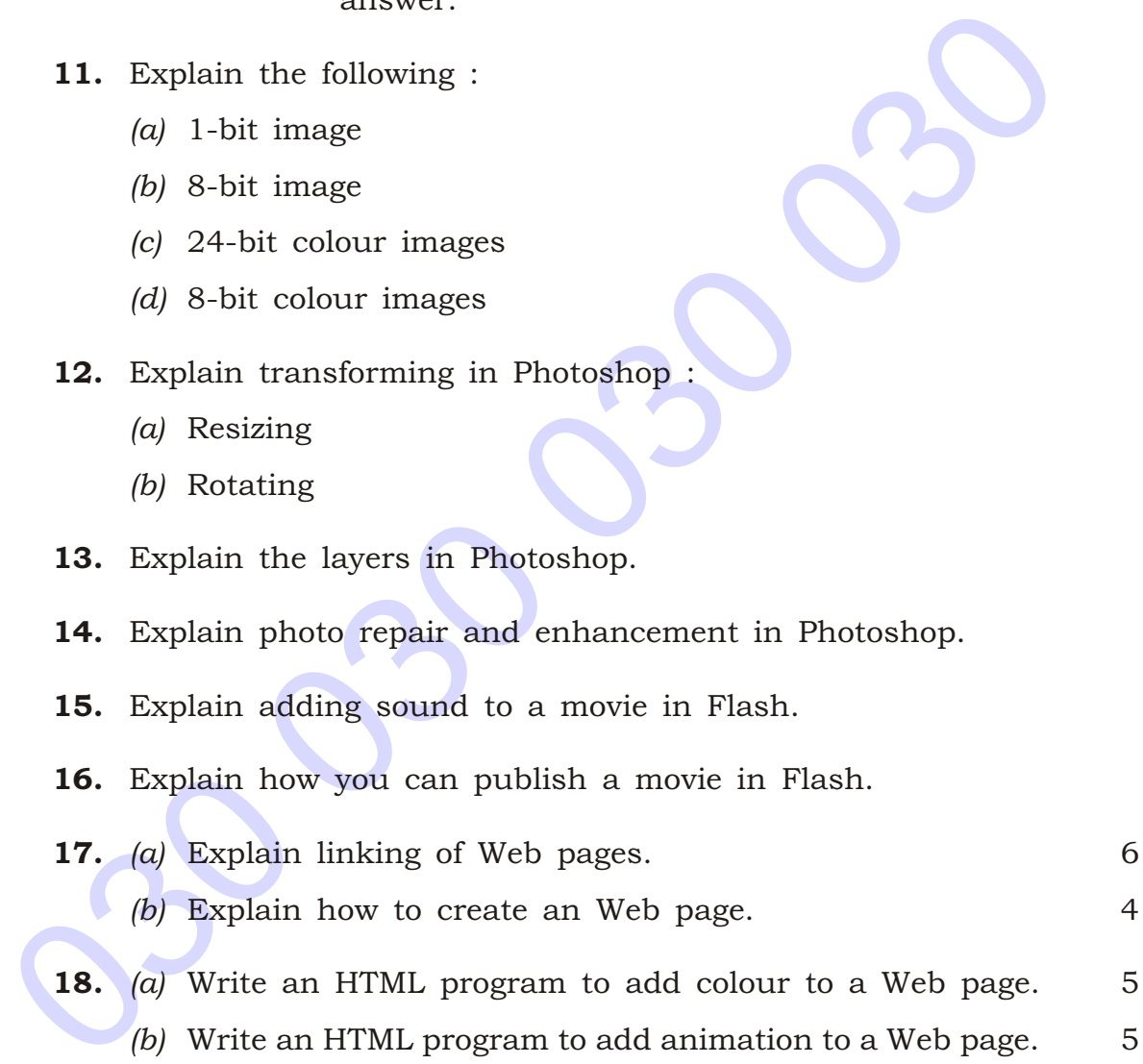

18. *(a)* Write an HTML program to add colour to a Web page. 5 *(b)* Write an HTML program to add animation to a Web page. 5

\*\*\*

\*